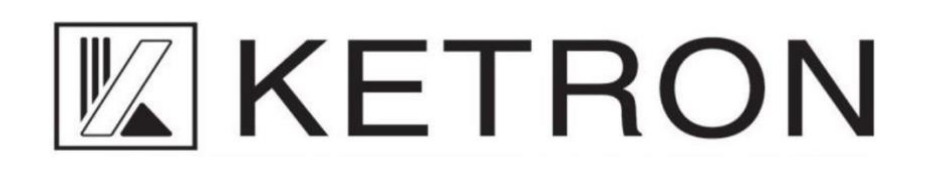

# **EVENT UPDATE Version 1.1.0 (03/02/2023)**

## **Pianist**

- Die Option Notenbereich wurde im Auto-Modus hinzugefügt. Sie bestimmt den Notenbereich auf der Tastatur für die Akkorderkennung (Wertebereich von 12 bis 60 Noten).
- Es wurde der Modus Advanced hinzugefügt, der die Akkorderkennung auf der gesamten Tastatur aktiviert.
- Option To Lowest Tab hinzugefügt, die automatisch den Bass To Lowest Modus einschaltet, wenn Pianist eingeschaltet ist; kann in Custom Startup gespeichert werden).

### **Voice**

- Verbesserter Übergang zwischen Voices.
- Voice Edit: Factory Overwrite verlässt Voice Edit nun automatisch. Portamento/Legato Autotab-Option hinzugefügt (S. 3). Aftertouch-Autotab-Option hinzugefügt (S. 4). Harmony Autotab-Option hinzugefügt (S. 5).
- Der Offset-Parameter (S. 2) wurde nach dem Laden einer Stimme nicht mehr aktualisiert.
- Harmony wurde zu Real Solo Voices hinzugefügt. Der Harmony-Typ wird jetzt beim Laden einer Voice auf Voice gesetzt.
- Factory Voice: GM Stage E-Piano verbessert,

#### **Bass**

- Bass Setting: Der Root First Modus von Real Bass wurde verbessert. Der Real Bass aktualisiert schneller den Grundton des erkannten Akkords.
- Hinzufügen der Option Bass Retrigger (sowohl für Midi- als auch für Real-Bässe) auf der Modus-Seite. Diese Option ist global und kann im Custom Startup gespeichert werden.
- Die Option "Retrigger Time" wurde hinzugefügt. Sie definiert die Länge der retriggerten Note. Die Werte sind 1/4, 1/8+1/16, 1/8, 1/16+1/32, 1/16 (Standard 1/4). Diese Option kann im Style gespeichert werden und befindet sich auf der Seite VIEW & MODELING->BASS- >SETTINGS.
- Manual Bass: der Long Chord wird beim Manual Bass nicht mehr gespielt.

## **Style**

- Verbesserter Übergang zwischen Styles und Registrierungen (war manchmal nicht "in time").
- Akkord-Erkennung: verbesserte Erkennungszeit beim Spielen von Real Bass und Real Chord.
- Chord Timing: Verzögerung der Akkorderkennung (von 0 bis 40, Standardwert 0) im MODE Menü hinzugefügt. Mit dem Standardwert ist die Akkorderkennung so schnell wie möglich.
- Einige Real Styles Teile wurden korrigiert.
- Midi User Patterns hinzugefügt. User Patterns müssen im Ordner /USBACK/USER\_MODELING/Drum2 gespeichert werden und können auf der Seite

VIEW&MODELING->DRUMS->Loop(Groove1)- >PATTERN->USER ausgewählt und in einen User Style gespeichert werden.

- Style Edit: Mute Long Chord Option hinzugefügt,
- Voice to ABCD: der Wertebereich für den Voice Balance Parameter (für jede der 4 Stimmen) ist jetzt -50/+50 statt -30/+30. Es wurde die Möglichkeit hinzugefügt, die Oktavtransposition für jede der 4 Stimmen einzustellen. Die Werte reichen von -2 bis +2. - Reintro: Verbesserter In/End-Swap.
- Real Chord: verbesserte Quantisierung und Akkordtabellen einiger Real Chord.
- Key Start / Key Stop: verbessertes Timing beim Spielen mit Real Styles.
- Break / Fill: Der Übergang zwischen Break und Fill wurde korrigiert (einige Real Chord und Real Bass wurden nicht gespielt).

## **Verschiedenes**

- Die Tasten Octave- und Octave+ setzen die Oktavtransposition zurück, wenn sie zusammen gedrückt werden.
- Voreinstellungen: Die Option Kodierung wurde hinzugefügt, die die Kodierung definiert, die das Instrument zum Lesen aller Dateien von der Festplatte verwendet (Midi, Mp3, etc.). Die verfügbaren Kodierungen sind latin1 und utf-8. Neustart erforderlich.
- Die A,B,C,D-Anzeige beim Verlassen von STEM wurde korrigiert.
- Benutzerdefinierte Registerkarten: Der Name von Voice to Arranger ABCD, der auf den Schaltflächen angezeigt wird, wurde korrigiert.
- PDF: verschwindende Kontrollleiste behoben. Scrollen behoben.
- Marker: Anomalie bei Midi-Datei-Markern behoben. Das Marker-Fenster wird über dem Text angezeigt und nicht darunter. - Stem: Ungenauigkeit beim Starten von Style nach dem Abspielen von STEM behoben.
- Drumset Remap Basic behoben (wird jetzt in einem Style gespeichert).
- HDMI: Anomalie behoben, die das Instrument nach mehreren Stunden kontinuierlicher Aktivität verlangsamte und einfror.
- PC Connect: wenn das Instrument nicht sicher von Windows getrennt wurde, konnte es passieren, dass Windows die interne Festplatte (USBACK) nicht erkannte. Es ist möglich, die Anomalie zu korrigieren, indem man die beigefügte Prozedur befolgt.
- Die Skalierung der Werte für die externen Potentiometer wurde korrigiert (sie sind jetzt linear und nicht mehr logarithmisch).
- Anomalie nach dem Abspielen mehrerer mp3/Wav-Dateien behoben. Juke Box / Performance: Text der Schaltflächen vergrößert.
- Leistung: Styles werden nicht mehr automatisch gestartet. Unterstützung für .Spg Dateien (User Voice oder Single Program Dateien) hinzugefügt. Um eine .spg Datei als Performance zu verwenden, kopieren Sie die .spg Datei von USER\_VOICE in einen beliebigen SET Ordner unter PERFORMANCE.
- Registration: es ist jetzt möglich, den Status von Voice 2 (auch User Voice) in einer Registration zu speichern (an/aus und Lautstärke).
- Micro: die Option Dry On Stop wurde hinzugefügt (kann in Custom Startup gespeichert werden).
- Menu/Controls: die Option Inverse Polarity für das Sustain-Pedal wurde hinzugefügt (kann im Custom Startup gespeichert werden).
- Kleinere Bugs behoben.